## **Error Codes**

The following list shows the error codes that are displayed by the NT200. An error description and corrective action are provided.

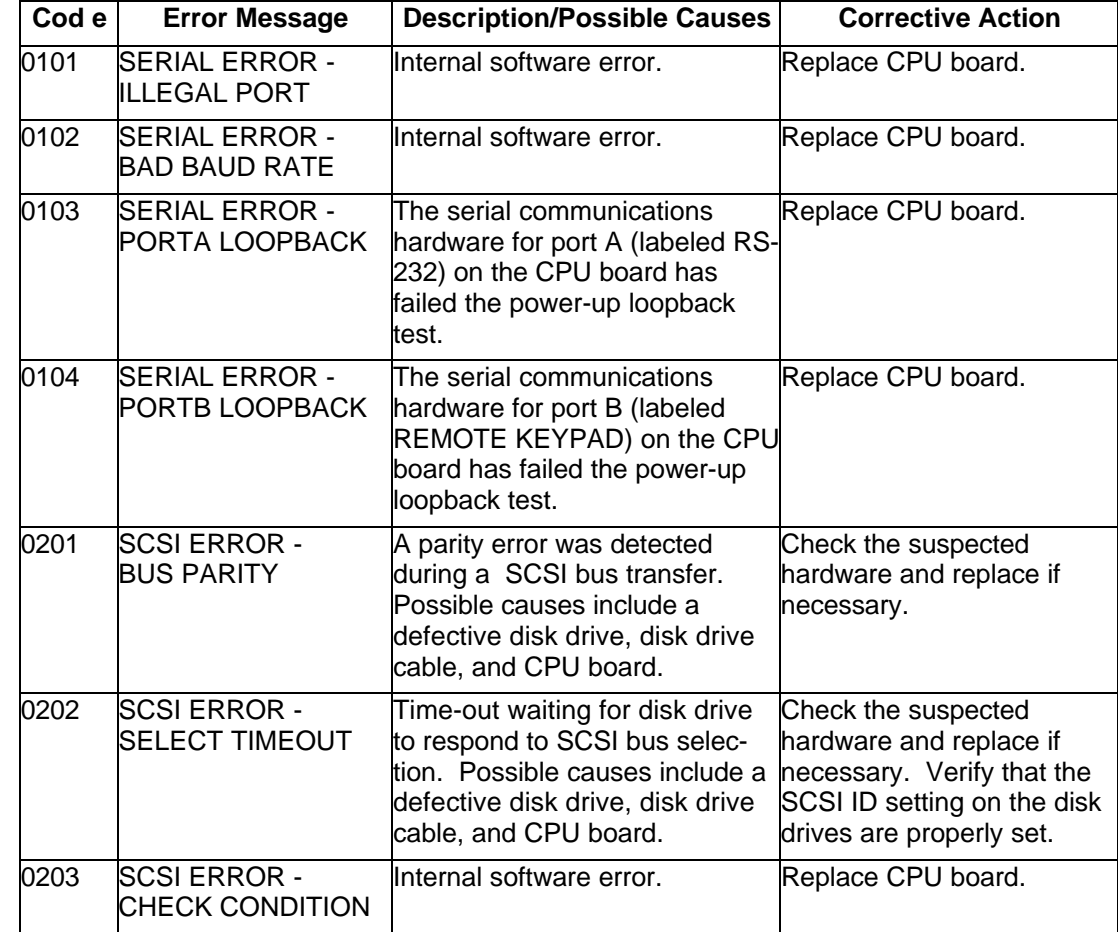

**Table 1:**

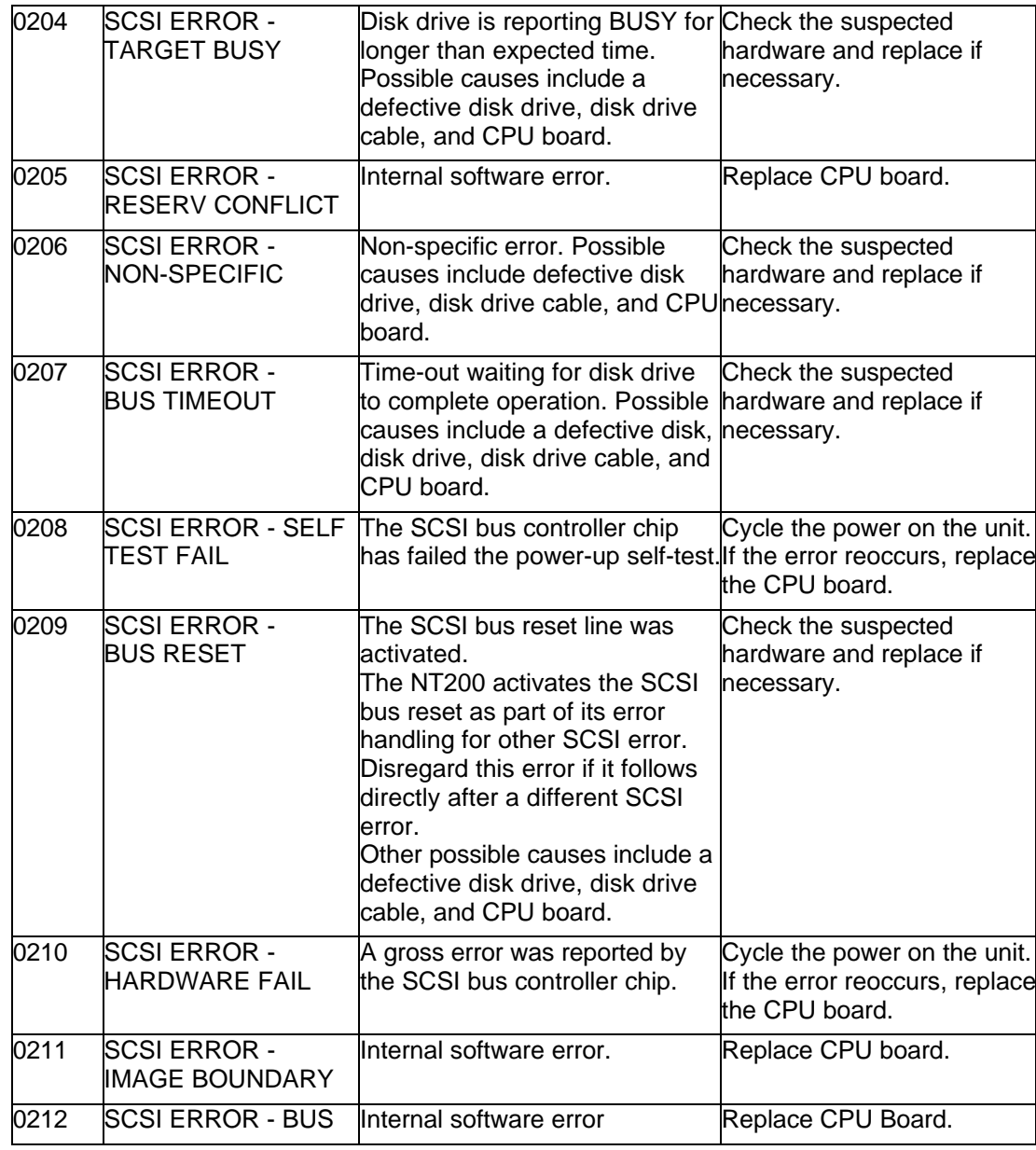

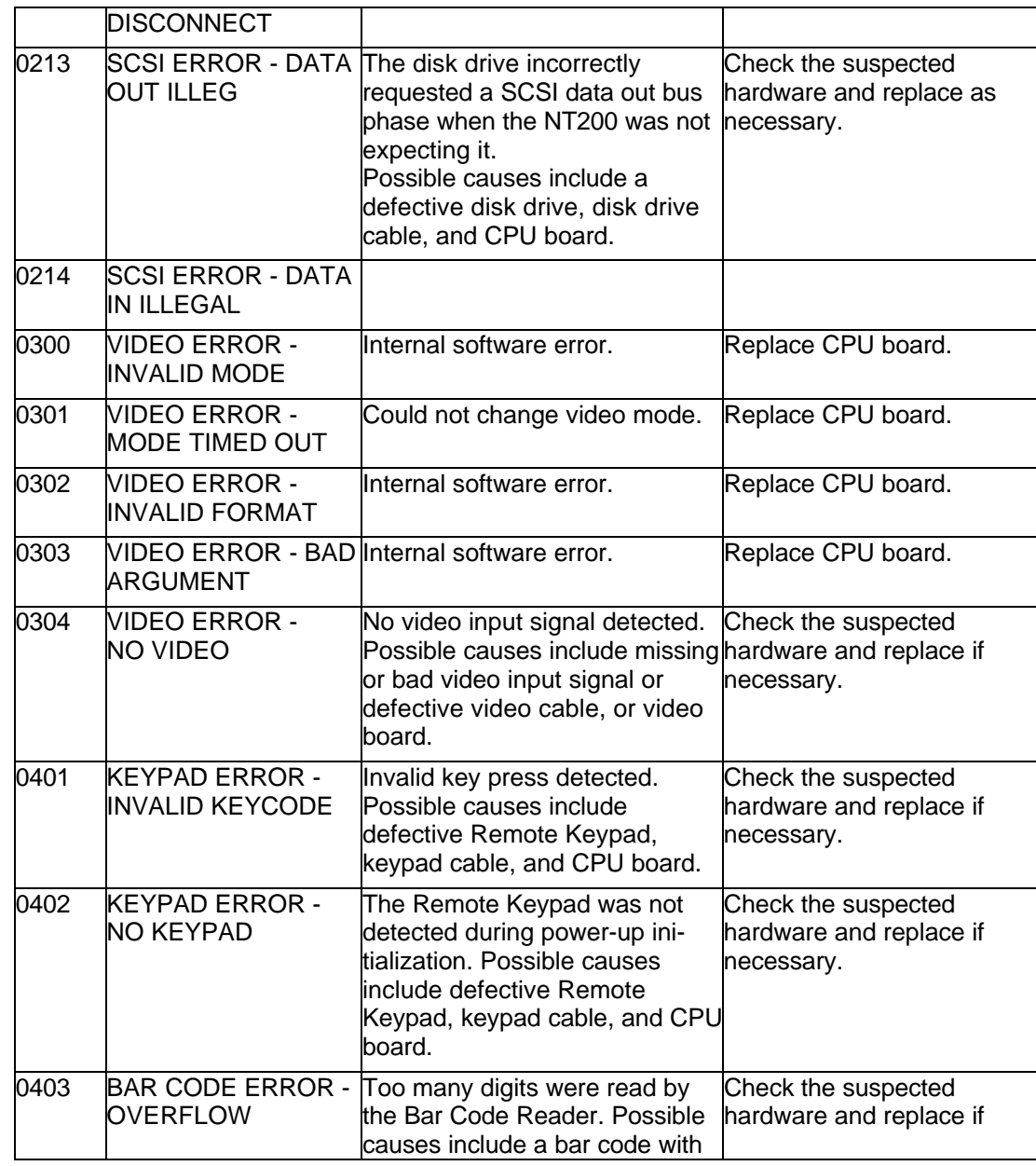

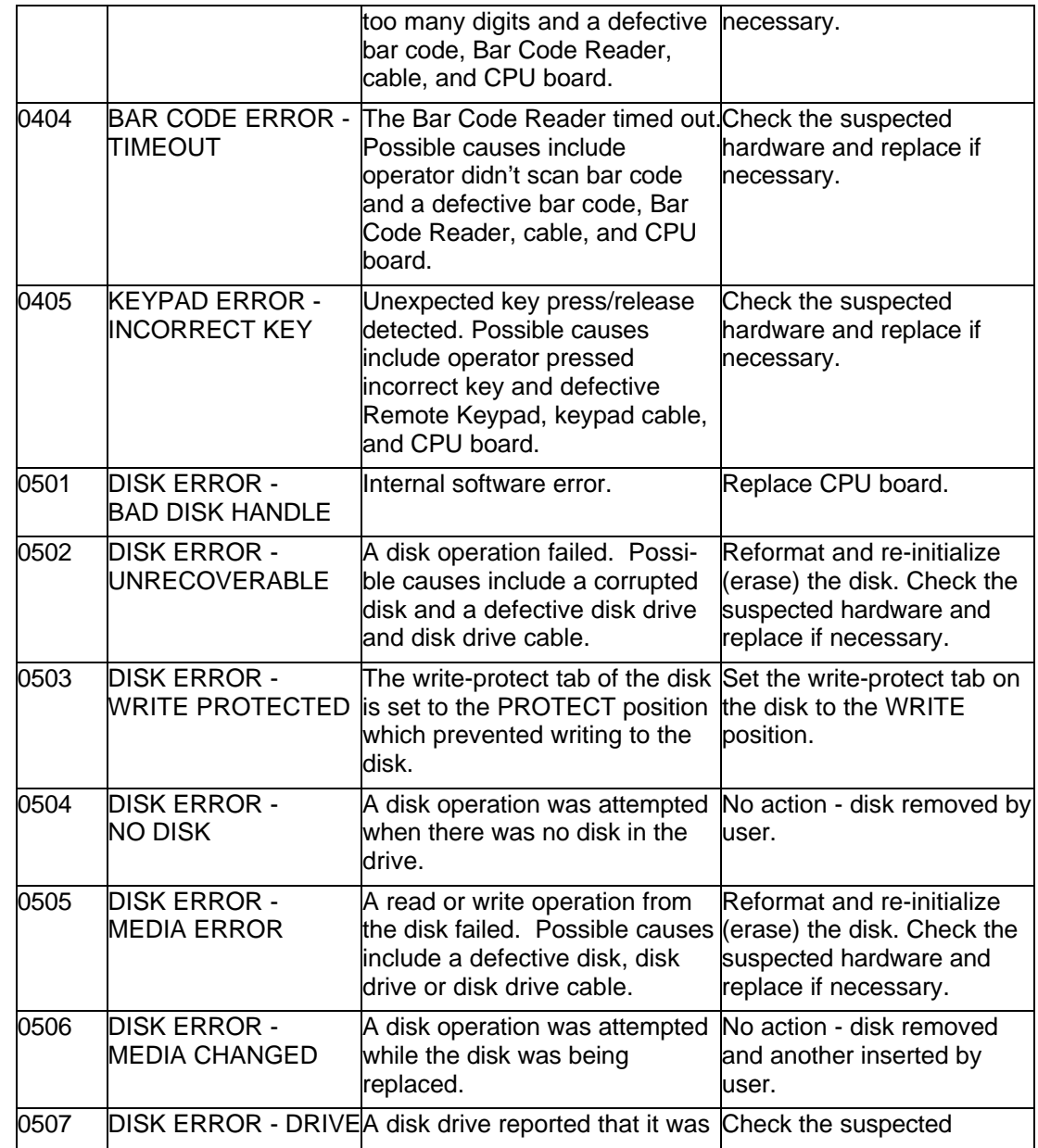

![](_page_4_Picture_239.jpeg)

![](_page_5_Picture_218.jpeg)

![](_page_6_Picture_240.jpeg)

![](_page_7_Picture_243.jpeg)

![](_page_8_Picture_235.jpeg)

![](_page_9_Picture_224.jpeg)

![](_page_10_Picture_245.jpeg)

![](_page_11_Picture_235.jpeg)

![](_page_12_Picture_250.jpeg)

![](_page_13_Picture_222.jpeg)

![](_page_14_Picture_204.jpeg)

![](_page_15_Picture_213.jpeg)

![](_page_16_Picture_205.jpeg)

![](_page_17_Picture_202.jpeg)

![](_page_18_Picture_226.jpeg)

![](_page_19_Picture_217.jpeg)

![](_page_20_Picture_207.jpeg)

![](_page_21_Picture_201.jpeg)

![](_page_22_Picture_181.jpeg)

![](_page_23_Picture_211.jpeg)

![](_page_24_Picture_202.jpeg)

![](_page_25_Picture_191.jpeg)

![](_page_26_Picture_192.jpeg)

![](_page_27_Picture_202.jpeg)

![](_page_28_Picture_210.jpeg)

![](_page_29_Picture_203.jpeg)

![](_page_30_Picture_208.jpeg)

![](_page_31_Picture_203.jpeg)

![](_page_32_Picture_247.jpeg)

![](_page_33_Picture_180.jpeg)

## **Operating System Errors**

The following is a list of errors that may be reported by the operating system of the NT200. The corrective action for all of these is to replace the CPU board.

![](_page_33_Picture_181.jpeg)

![](_page_34_Picture_196.jpeg)

![](_page_35_Picture_136.jpeg)